# **KBSW180104 SLAMWARE Control Bus**

Control Bus Control Bus

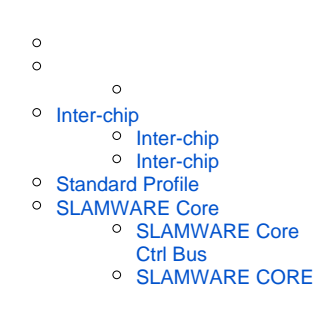

SLAMWARE CoreControl BusControl BusSLAMWARE CoreSLAMWARE CoreControl Bus Control Bus115200bpsSLAMWARE Core SLAMWARE Core Control BusInter-chipInter-chipSLAMTECSLAMTECUSARTUSBI<sup>2</sup>CTCP

Ctrl BusInter-chip

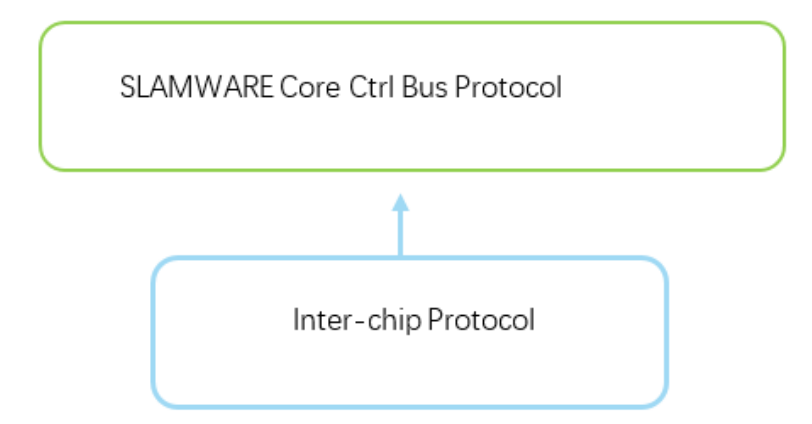

SLAMWARE Core SLAMWARE Core

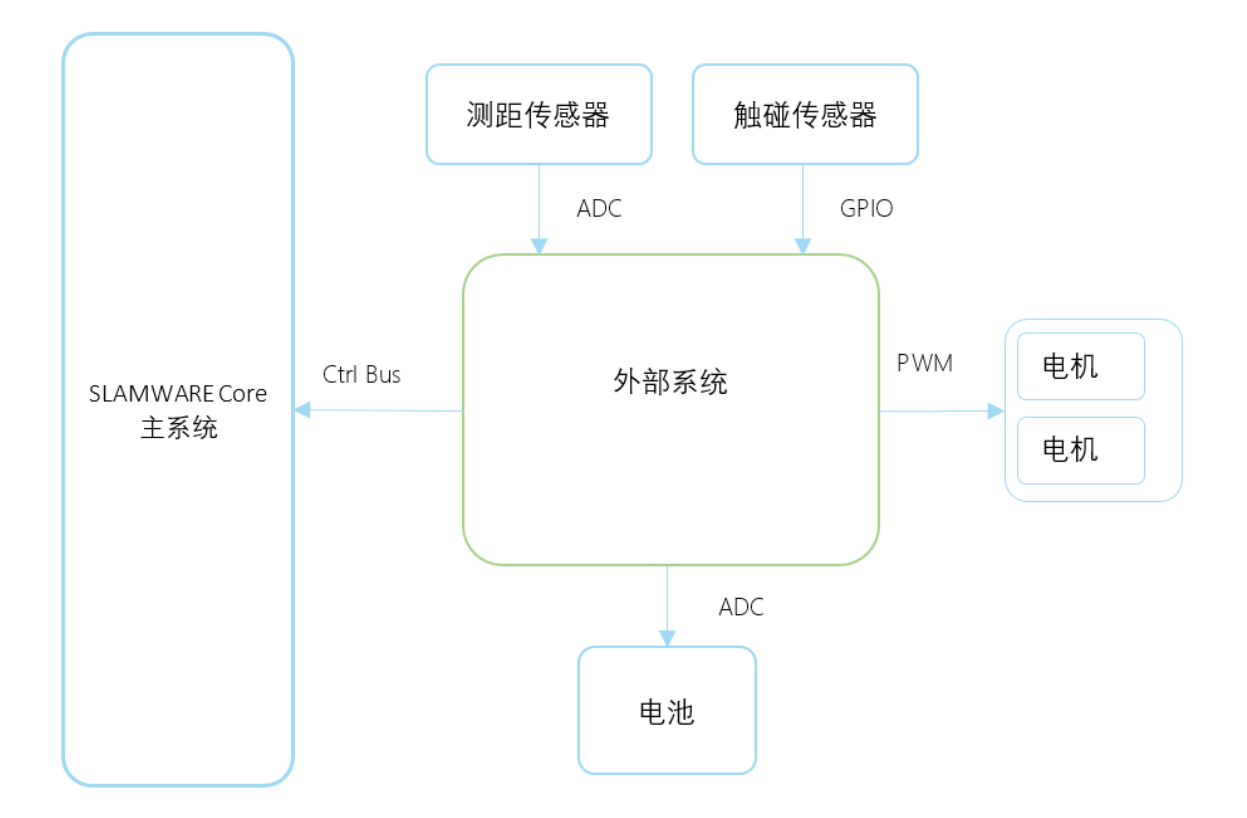

# <span id="page-1-0"></span>Inter-chip

## <span id="page-1-1"></span>Inter-chip

2(Peer) USARTTCPUSBI2CInter-chip Protocol

Inter-chip ProtocolFIFO

Inter-chip Protocol(sub-profile)Standard Profile-

## <span id="page-1-2"></span>Inter-chip

Inter-chip Protocol

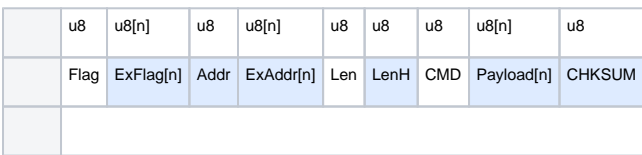

Sub-ProfileInter-chip Protocol

### **Flag**

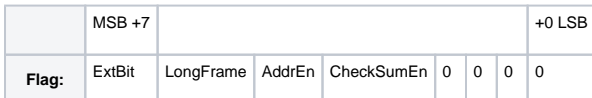

### Sub-Profile

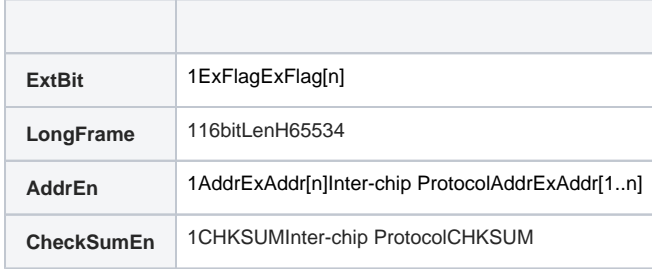

### **LenLenH**

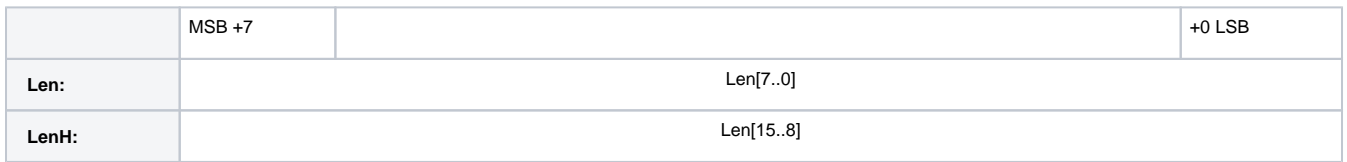

### PayloadCMD

### **Len=sizeof(Payload[n])+1**

LenLen254Payload

FlagLongFrame1LenHLen16bit65534

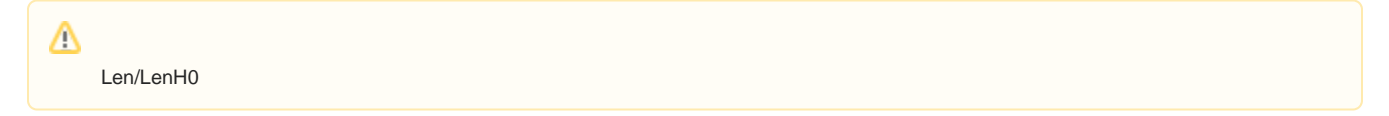

### **CMD**

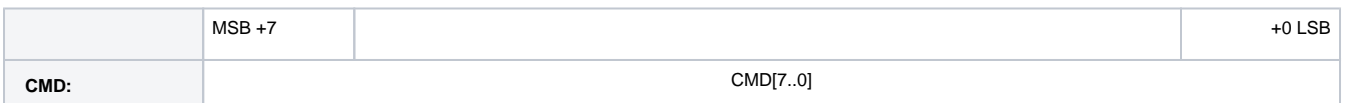

Sub-ProfileCMDStandard Profile0x00xF

## **Payload[n]**

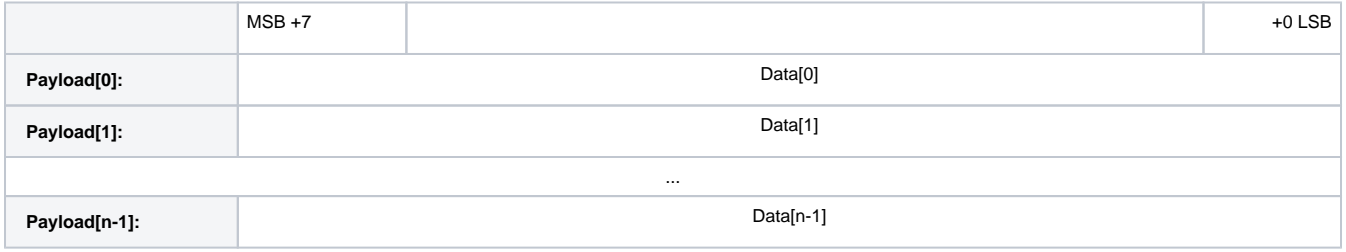

Len/LenH

### **CHKSUM**

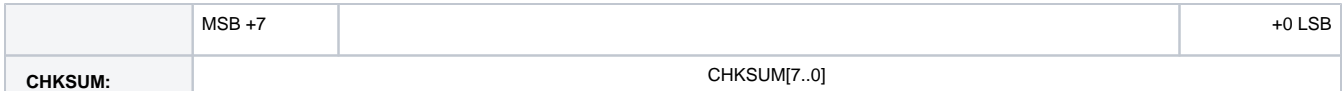

### FlagCheckSumEn1

### **CHKSUM[0..7]=0 xor Packet[0] xor Packet[1] xor…xor Packet[N]**

PacketCHKSUMPacket[N]N

CHKSUMCHKSUMCHKSUMSub-Profile

### **ExFlag[n]**

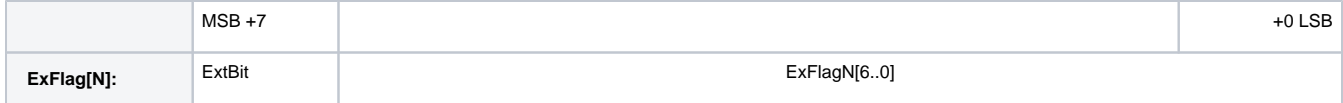

FlagExtBit1ExFlagSub-Profile

ExFlagExtBitExFlagExFlag0ExFlagExFlag[N]Sub-Profile

### **AddrExAddr[N]**

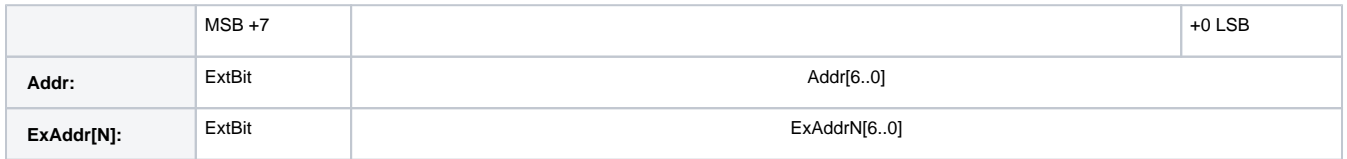

FlagAddrEn1AddrSub-Profile Addr7bit0-127AddrExtBit1ExAddr[N] AddrExAddr[N]ExtBit1ExAddrExtBit0

# <span id="page-3-0"></span>Standard Profile

Inter-chip ProtocolStandard ProfileCMD

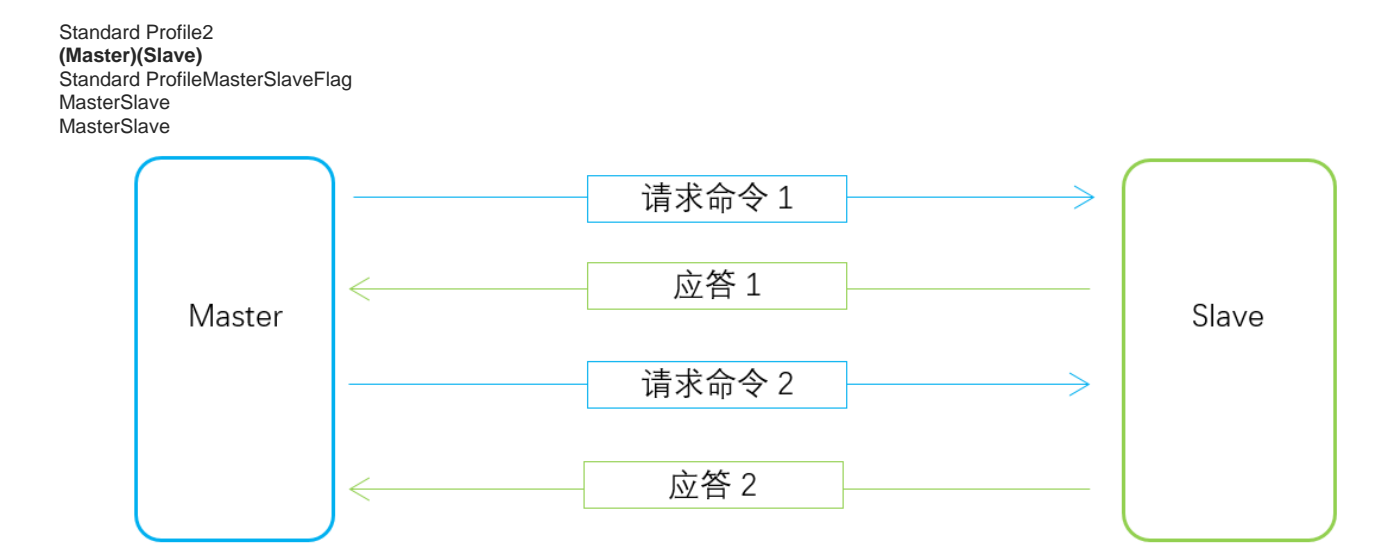

### **Flag**

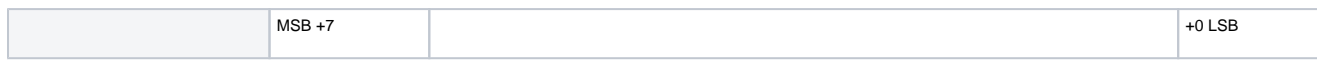

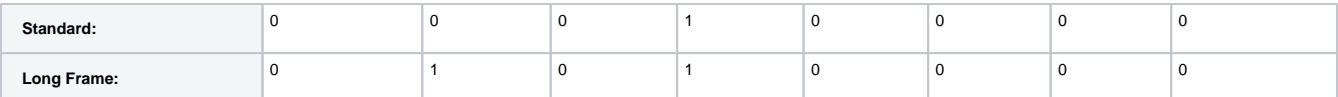

Standard Profile2Flag

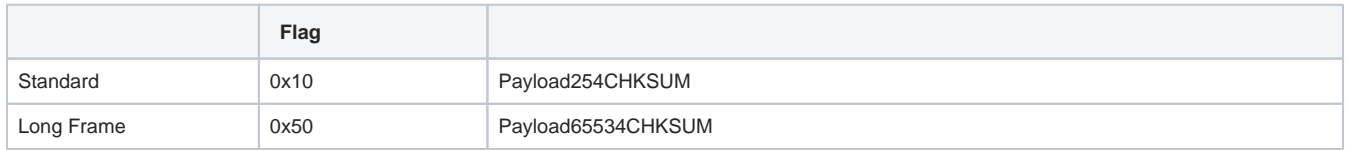

Standard ProfileStandardLong FrameMasterSlaveStandardLong Frame

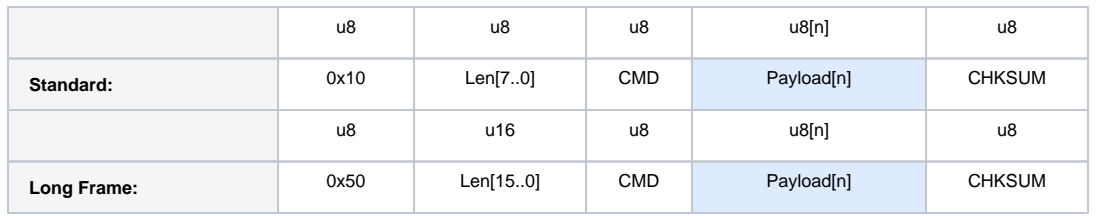

Master2CMDSlave

Standard ProfileCMD

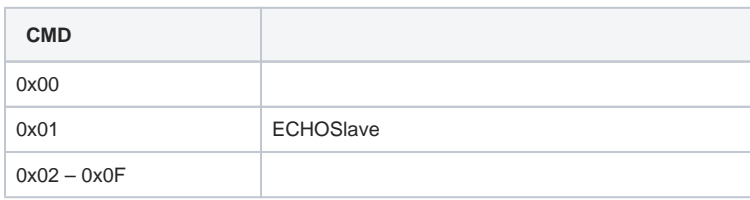

CMD

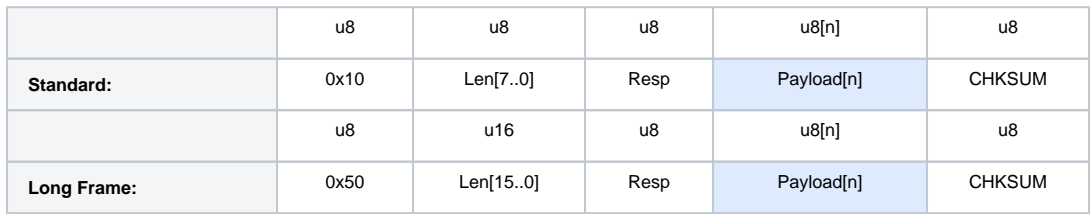

### Slave2CMDSlave

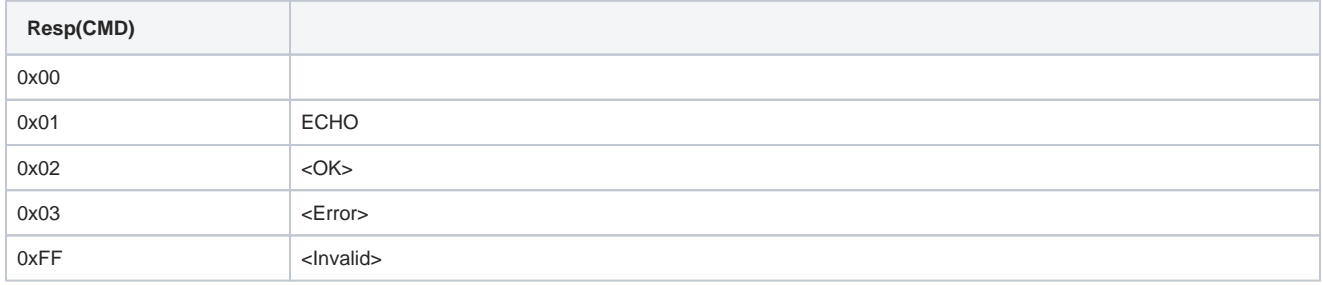

Payload[n]SlaveMasterResp<OK>Paylaod[N]Slave

Resp<Error> (0x03)<Invalid>(0xFF)Payload[N]16bitStandard ProfileSlave

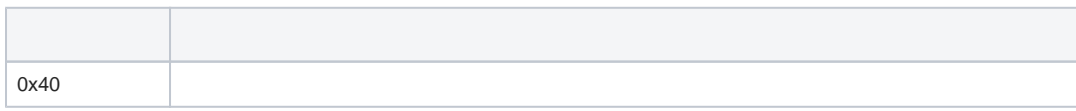

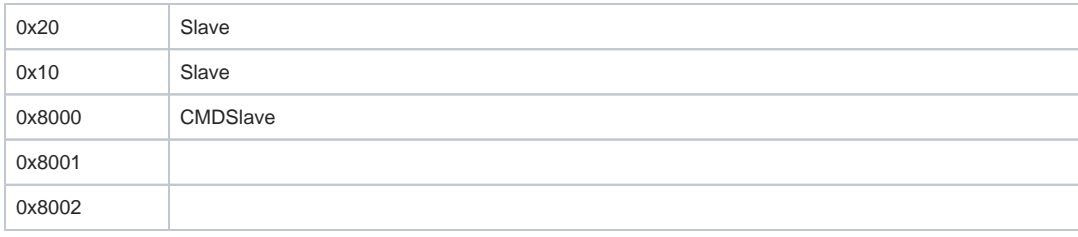

# <span id="page-5-0"></span>SLAMWARE Core

## <span id="page-5-1"></span>SLAMWARE Core Ctrl Bus

SLAMWARE Core Ctrl BusInter-chip SLAMWARE Core Ctrl Bus0xF8/Inter-chip

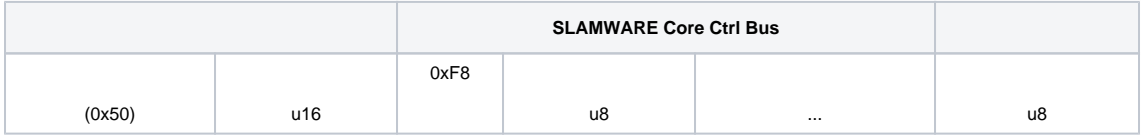

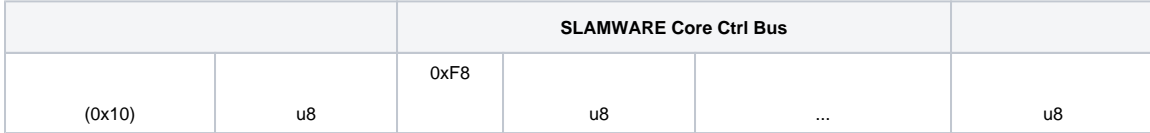

SLAMWARE CoreCtrl BusSLAMWARE Core

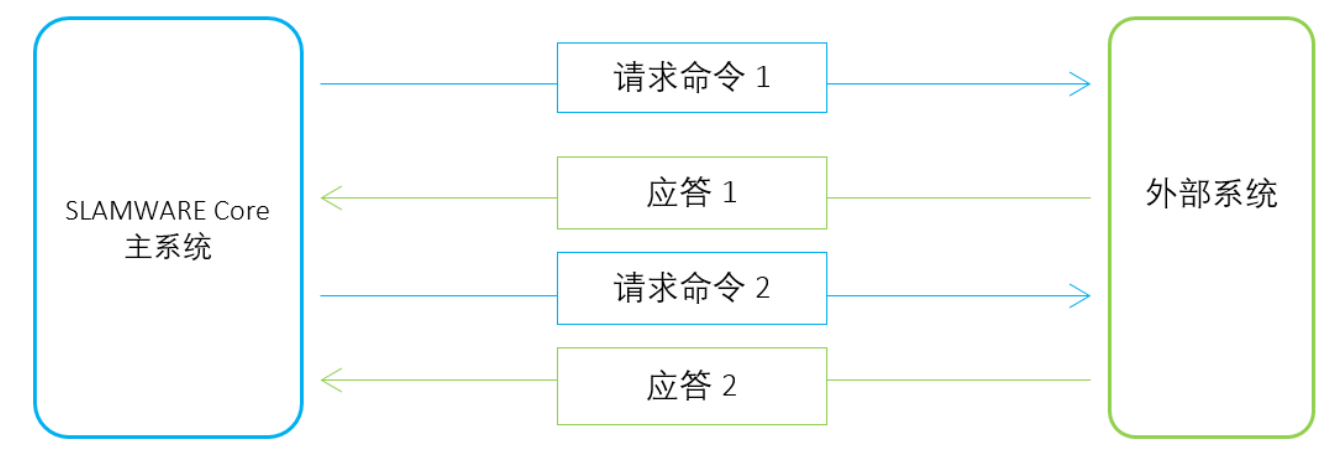

SLAMWARE CoreSLAMWARE Core SLAMWARE Core SLAMWARE CoreSLAMWARE Core#CMDSLAMWARE Core

## <span id="page-5-2"></span>SLAMWARE CORE

SLAMWARE CoreSLAMWARE Core Ctrl Bus\*SLAMWARE Core

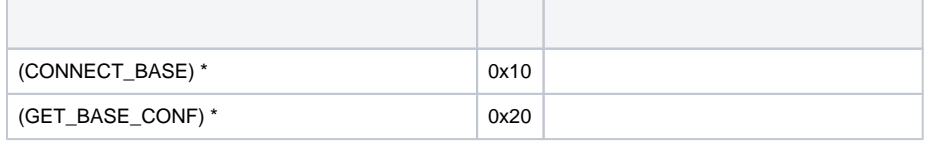

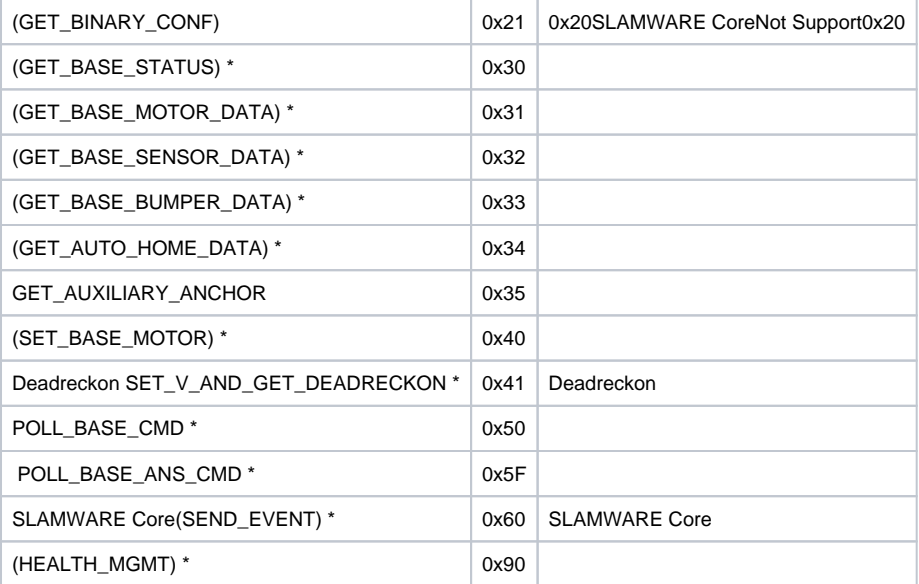

 $\odot$ 

SET\_V\_AND\_GET\_DEADRECKONGET\_BASE\_MOTOR\_DATASET\_BASE\_MOTOR

1. 2. slamware SET\_V\_AND\_GET\_DEADRECKON, SET\_BASE\_MOTORGET\_BASE\_MOTOR\_DATA GET\_BASE\_MOTOR\_DATASET\_BASE\_MOTORSET\_V\_AND\_GET\_DEADRECKON

## **(CONNECT\_BASE)**

SLAMWARE CoreSLAMWARE Core

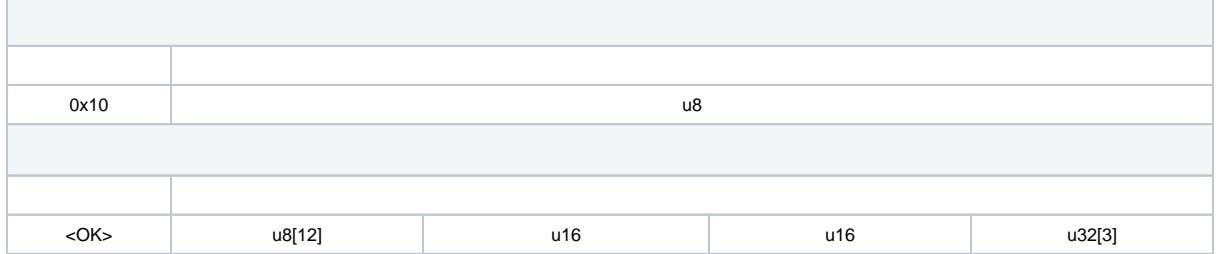

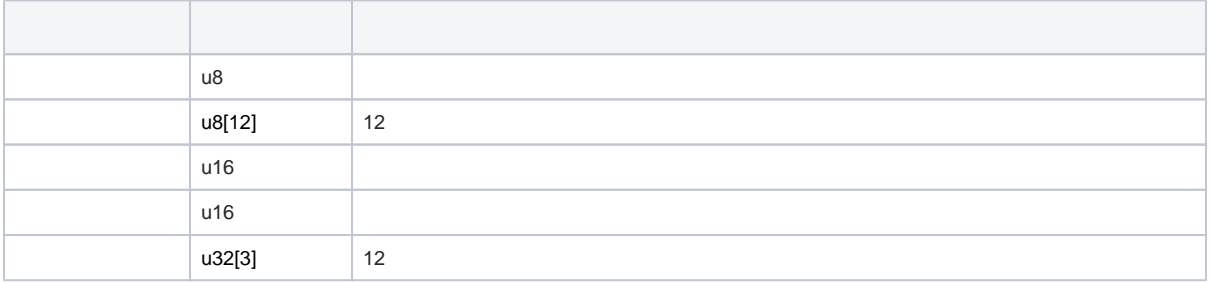

## **(GET\_BASE\_CONF)**

SLAMWARE CoreSLAMWARE Core

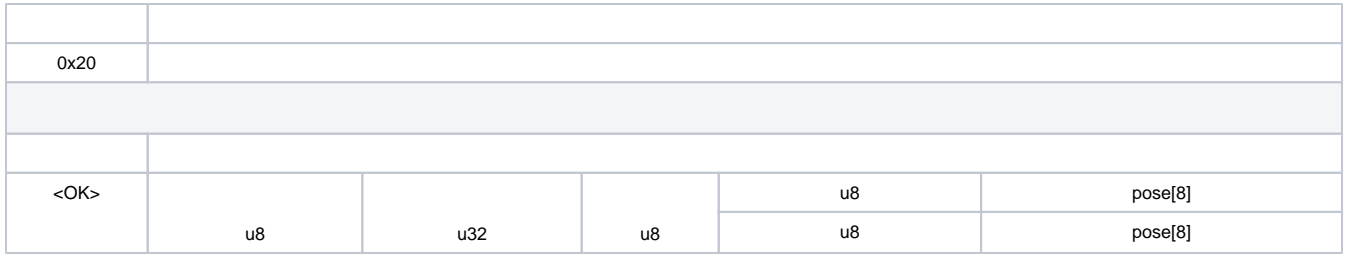

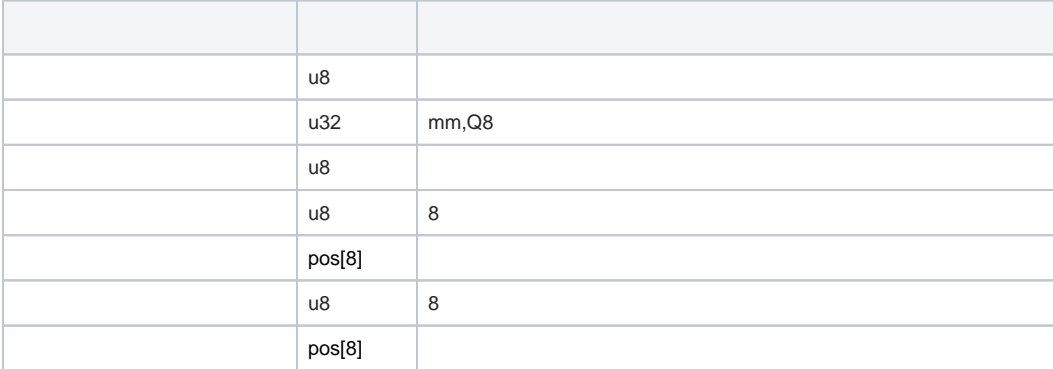

Δ

0x2080x21 Binary Config16

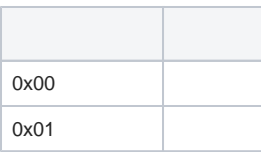

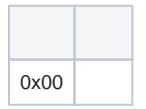

pos

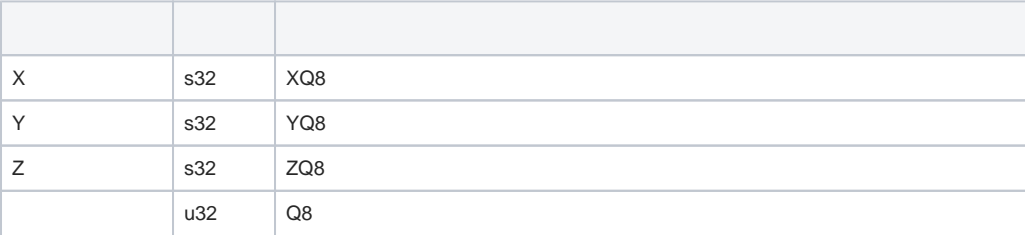

## **(GET\_BINARY\_CONF)**

0x20SLAMWARE CoreNot Support0x20

0x20

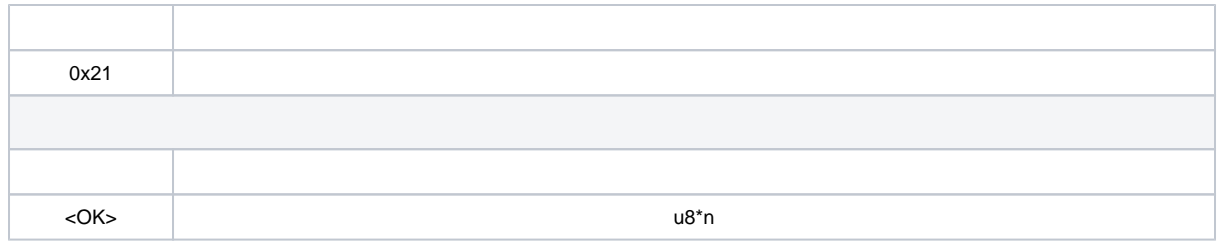

SDKSlamware Configuration Tool.cslamware\_config

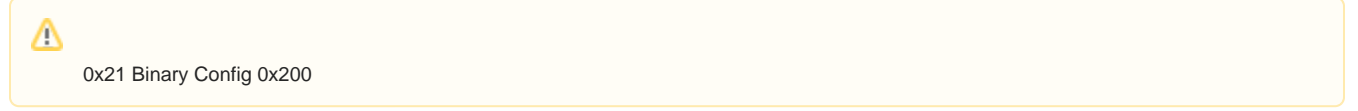

## **(GET\_BASE\_STATUS)**

SLAMWARE CoreSLAMWARE CoreSLAMWARE CoreSLAMWARE Core

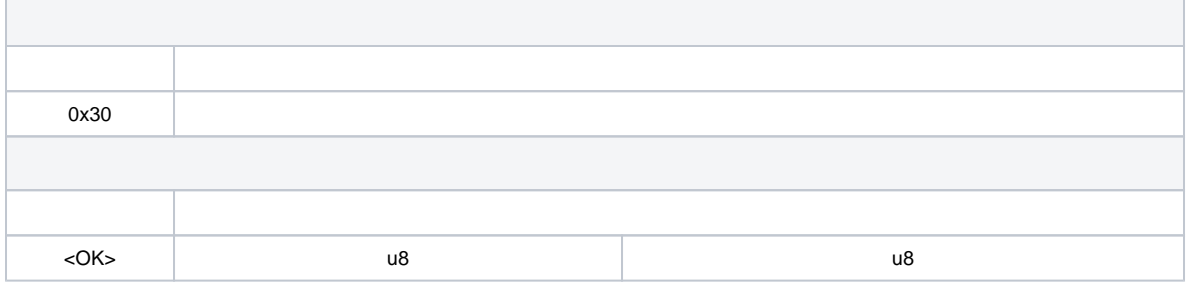

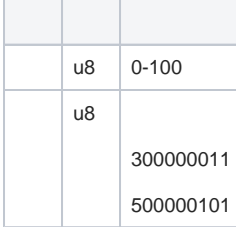

## **(GET\_BASE\_MOTOR\_DATA)**

SLAMWARE CoreSLAMWARE Core

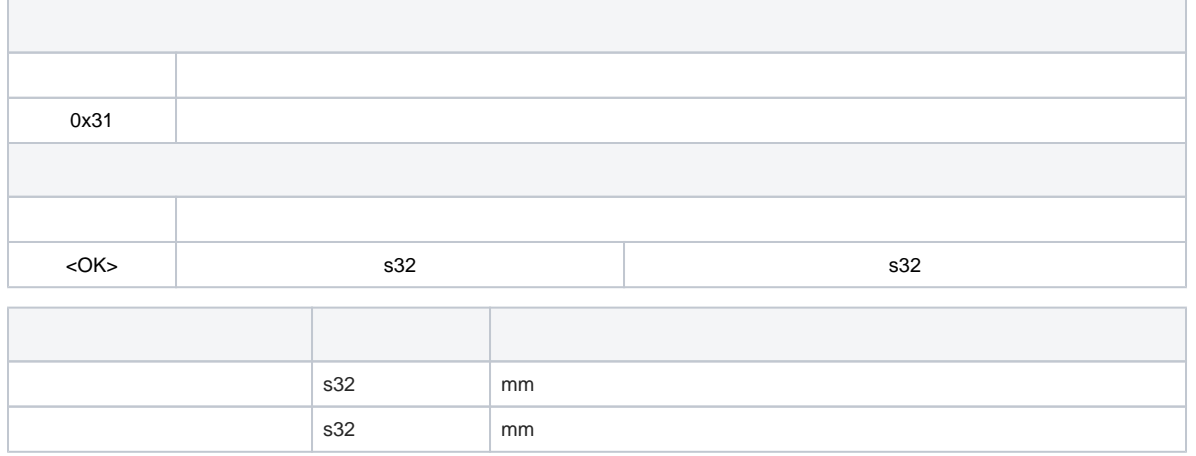

Δ

## **(GET\_BASE\_SENSOR\_DATA)**

SLAMWARE Core SLAMWARE Core

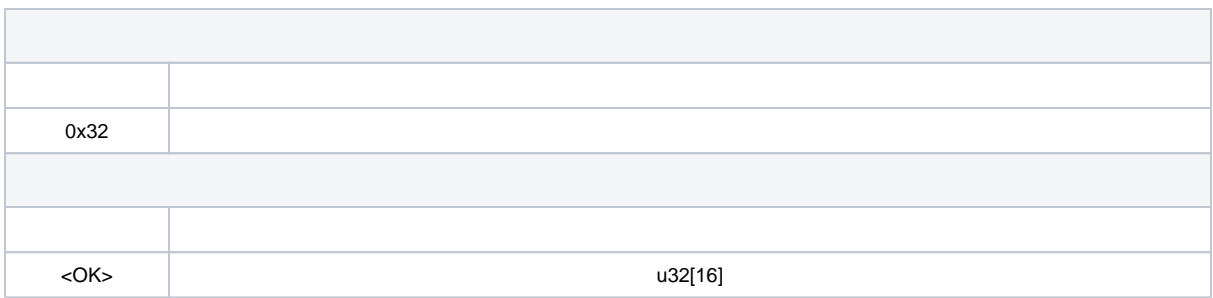

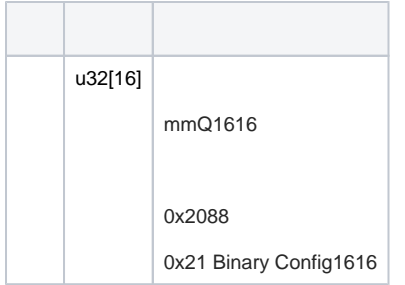

## **(GET\_BASE\_BUMPER\_DATA)**

SLAMWARE Core SLAMWARE Core

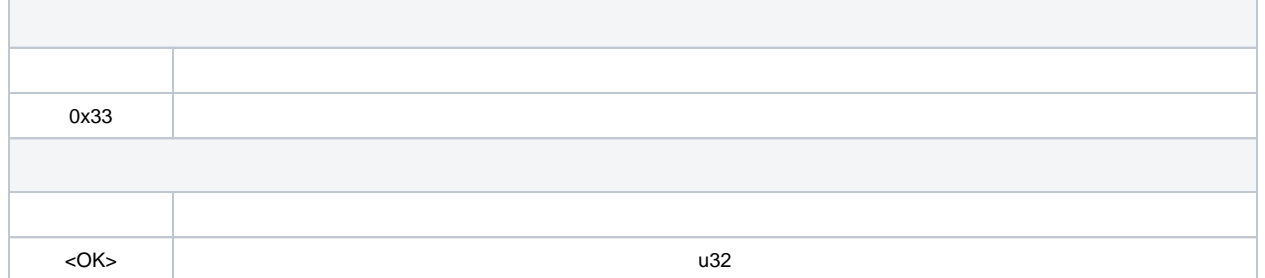

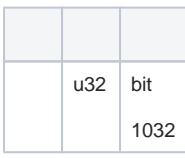

## **(GET\_AUTO\_HOME\_DATA)**

SLAMWARE CoreBeacon

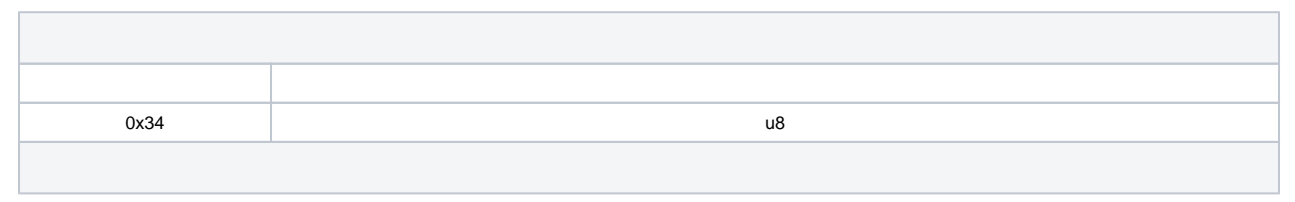

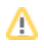

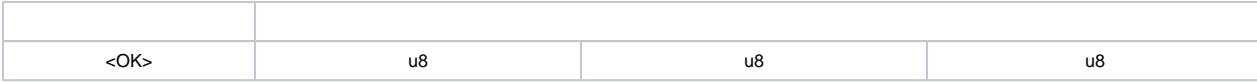

0x34

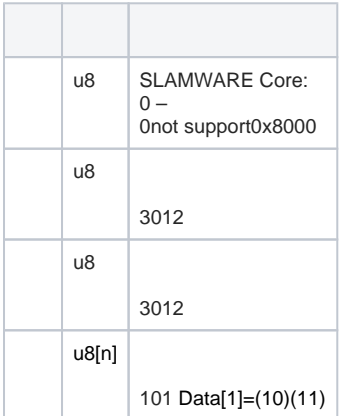

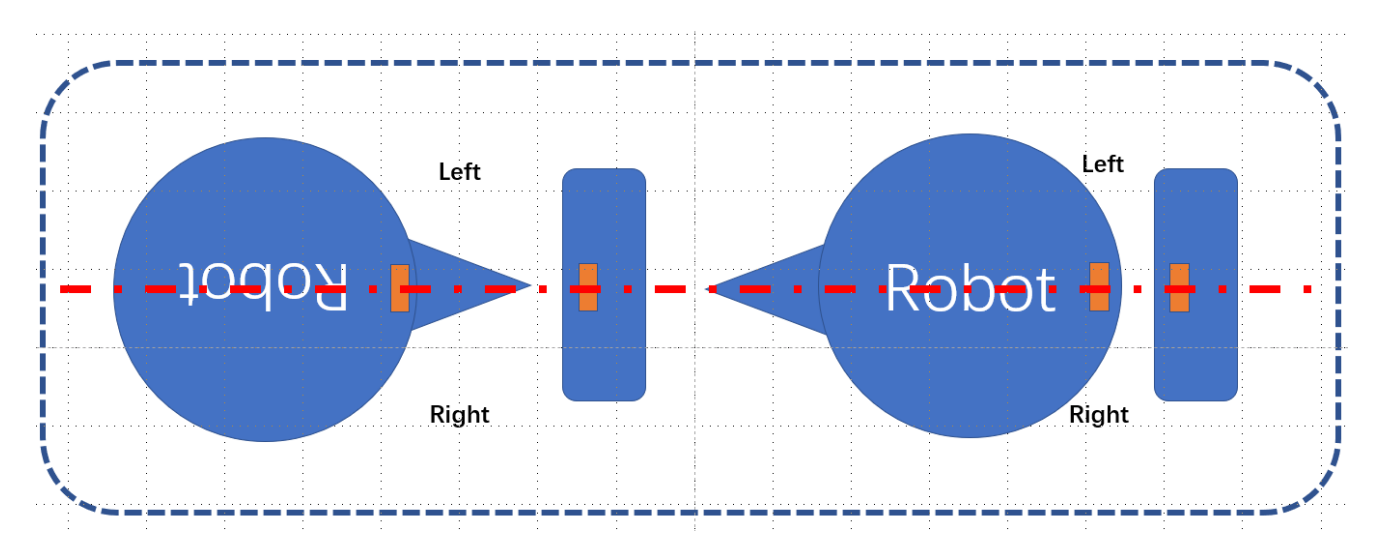

## **(SET\_BASE\_MOTOR)**

SLAMWARE CoreSLAMWARE Core

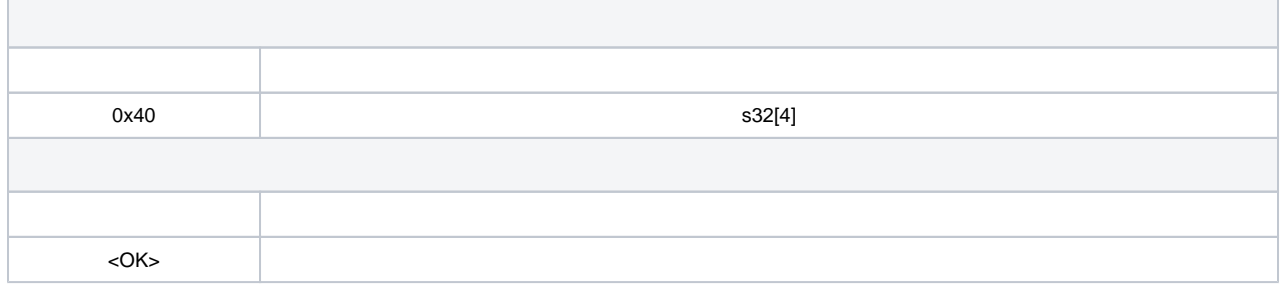

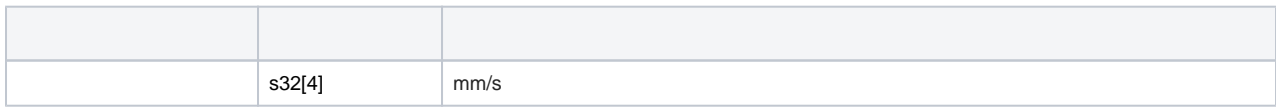

## **Deadreckon(SET\_V\_AND\_GET\_DEADRECKON)**

3.

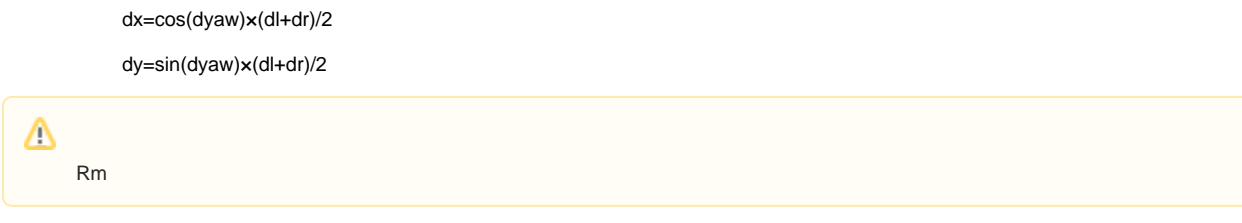

dyaw=(dr-dl)/2R

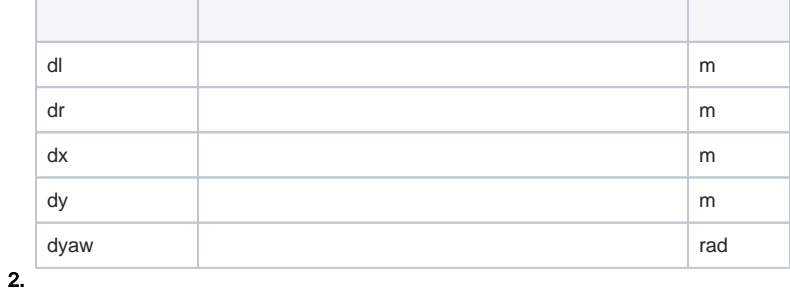

1.

2. 3. vx, vy, omegavl, vy

1. dx, dy, dyaw

 $\Delta$ , x

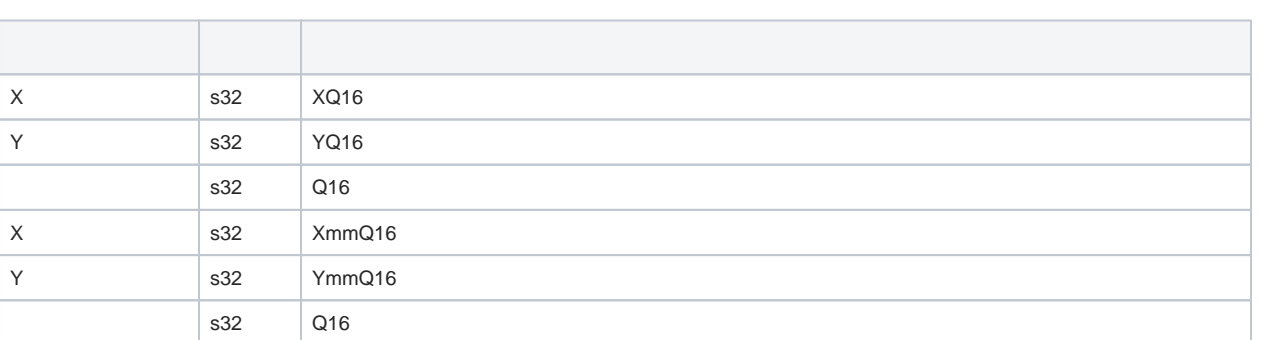

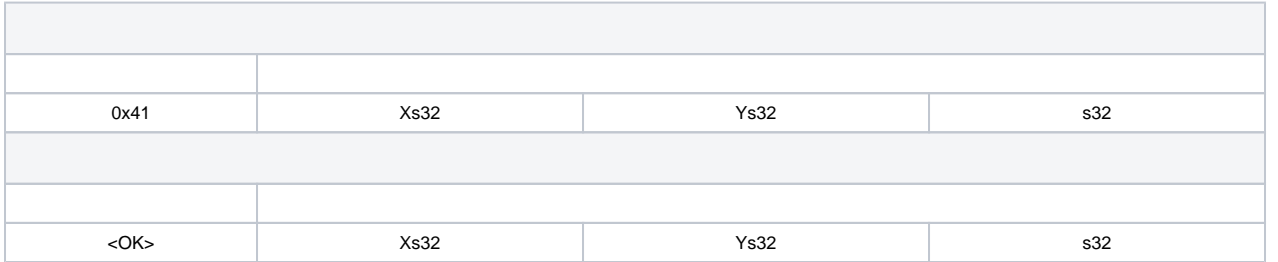

#### **base\_set\_velocity\_request**

```
float d_{\text{yaw}} = (d_{\text{dist}_r_\text{mm-f}} - d_{\text{dist}_l_\text{mm-f}})/2.0f/\text{robot}_\text{radius}_\text{mm};float displacement = (d\_dist_l_m_m_f + d\_dist_r_m_m_f)/2.0f;
float dx = cos(d_Yaw) * displacement;float dy = sin(d_yaw) * displacement;
ans_pkt->base_dx_mm_q16 = (-32)(dx*(1<<16))ans_pkt->base_dy_mm_q16 = (.32)(dy*(1<<16))ans_pkt->base_dtheta_degree_q16 = (.32)(d_{x}x_{x}/M_PIF*180*(1<<16))
```
1.

![](_page_12_Picture_144.jpeg)

3.

```
base_set_velocity_request
```

```
base_set_velocity_request_t *req = (base_set_velocity_request_t*)request->payload;
float speed_1_mm = (float)req->velocity_x_q16 * 1000.0 / (1 << 16);
float speed_r_mm = speed_l_mm;
float line_speed_mm = (float)req->angular_velocity_q16 / (1 << 16) * robot_radius_mm;
speed_l_mm -= line_speed_mm;
speed_r_mm += line_speed_mm;
```
### **(POLL\_BASE\_CMD)**

SLAMWARE CoreSLAMWARE CoreSLAMWARE CoreSLAMWARE Core#CMDSLAMWARE Core#BUSYSLAMWARE CoreSLAMWARE Core SLAMWARE CoreSLAMWARE Core#BUSY#CMD

![](_page_12_Picture_145.jpeg)

![](_page_12_Picture_146.jpeg)

![](_page_13_Picture_131.jpeg)

## **(POLL\_BASE\_ANS\_CMD)**

SLAMWARE Core SLAMWARE Core

![](_page_13_Picture_132.jpeg)

![](_page_13_Picture_133.jpeg)

## **SLAMWARE CORE(SEND\_EVENT)**

SLAMWARE CORE SLAMWARE CORE

![](_page_13_Picture_134.jpeg)

![](_page_14_Picture_133.jpeg)

![](_page_14_Picture_134.jpeg)

## **(HEALTH\_MGMT)**

SLAMWARE CORE

![](_page_14_Picture_135.jpeg)

### **HEALTH\_GET\_HEALTH**

![](_page_14_Picture_136.jpeg)

![](_page_14_Picture_137.jpeg)

### Health flag

![](_page_14_Picture_138.jpeg)

![](_page_15_Picture_143.jpeg)

## **HEALTH\_GET\_ERROR**

![](_page_15_Picture_144.jpeg)

![](_page_15_Picture_145.jpeg)

### Error code

![](_page_15_Picture_146.jpeg)

### **Sensor Errors**

![](_page_16_Picture_137.jpeg)

### **HEALTH\_CLEAR\_ERROR**

![](_page_16_Picture_138.jpeg)

## **GET\_AUXILIARY\_ANCHOR**

SLAMWARE CORE

![](_page_16_Picture_139.jpeg)

![](_page_16_Picture_140.jpeg)

### Flag

![](_page_16_Picture_141.jpeg)

![](_page_17_Picture_55.jpeg)

### AnchorInfo

![](_page_17_Picture_56.jpeg)

### AnchorInfo

![](_page_17_Picture_57.jpeg)